## Rentrée Scolaire (A)

Coupez et coller le prochain object qui devrait apparaitre dans la suite.

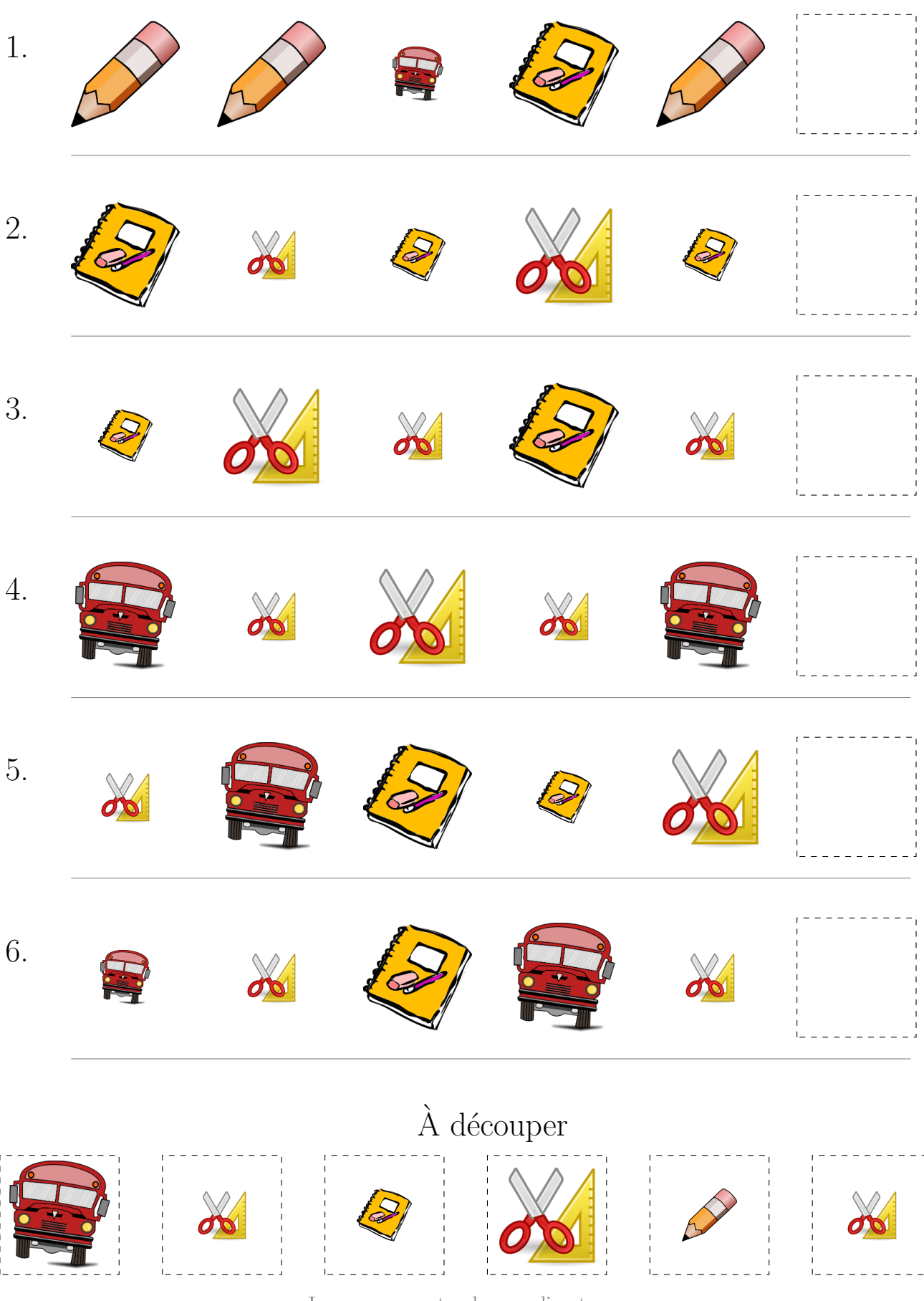

Images provenates de openclipart.org MathsLibres.com